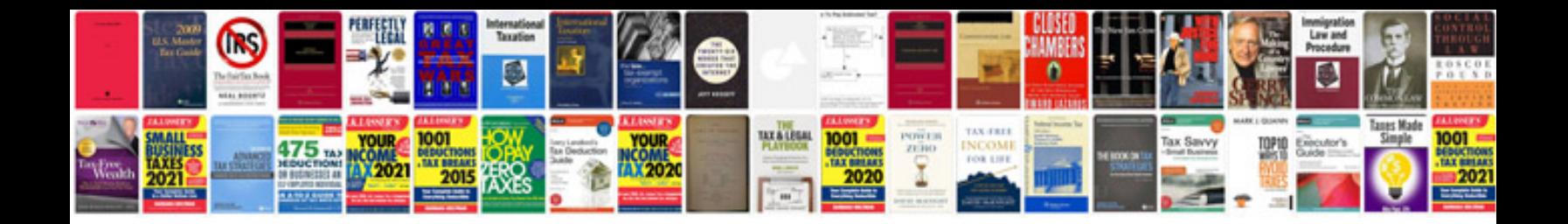

**Kiv 7m user manual**

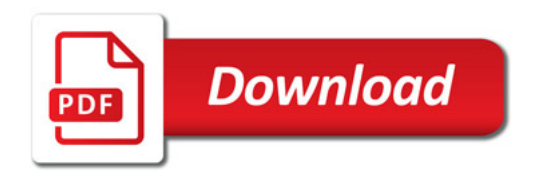

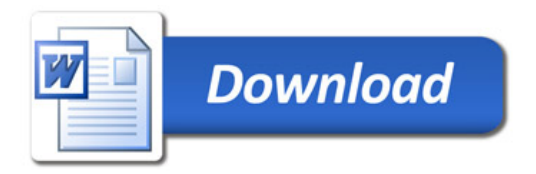